## **Fusion** 補遺-データ解析環境 **R** 入門

関西大学商学部 荒木孝治

## 2019/10/30

- データ解析環境 R:統計学・機械学習
- Python:ディープラーニング・機械学習
- 1. R 入門
- (1) 電卓的使い方-演算子(足し算+、引き算-、かけ算\*、割り算/)
	- **>** 1 **+** 2
	- [1] 3
- (2) 変数の利用-x、y
	- **>** x <- 10
	- **>** y <- 20
- (3) 変数の足し算
	- **>** z = x **+** y
- (4) 結果の表示
	- **>** z
	- [1] 30
	- **>** (z = x **\*** y)
- (5) 計算と同時に結果を表示-()で囲む

[1] 200

- **(6)** ベクトルの定義
	- **>** v1 <- **c**(1, 2, 3, 2, 1)
	- **>** v2 <- **c**(10, 20, 30, 40, 50)
- (7) ベクトルの足し算-対応する位置の数字同士の足し算
	- **>** (plus\_v1v2 = v1 **+** v2)
	- [1] 11 22 33 42 51
- (8) ベクトルの結合 (column:列)。他に rbind()がある (row:行)
	- **>** (set\_v1v2 = **cbind**(v1, v2))
	- v1 v2 [1,] 1 10 [2,] 2 20 [3,] 3 30  $[4, 1 2 40$
	- [5,] 1 50
- (9) 平均の計算-関数 mean()
	- **> mean**(plus\_v1v2)
	- [1] 31.8
- (10) データの要約情報(最小値、第 1 四分位数、メディアン、第 3 四分位数、最大値)
	- **> summary**(plus\_v1v2)

 Min. 1st Qu. Median Mean 3rd Qu. Max. 11.0 22.0 33.0 31.8 42.0 51.0

- (11) 行列のプロット(第 1 列を横軸、第 2 列を縦軸)
	- **> plot**(set\_v1v2, type = "o", col = "blue")

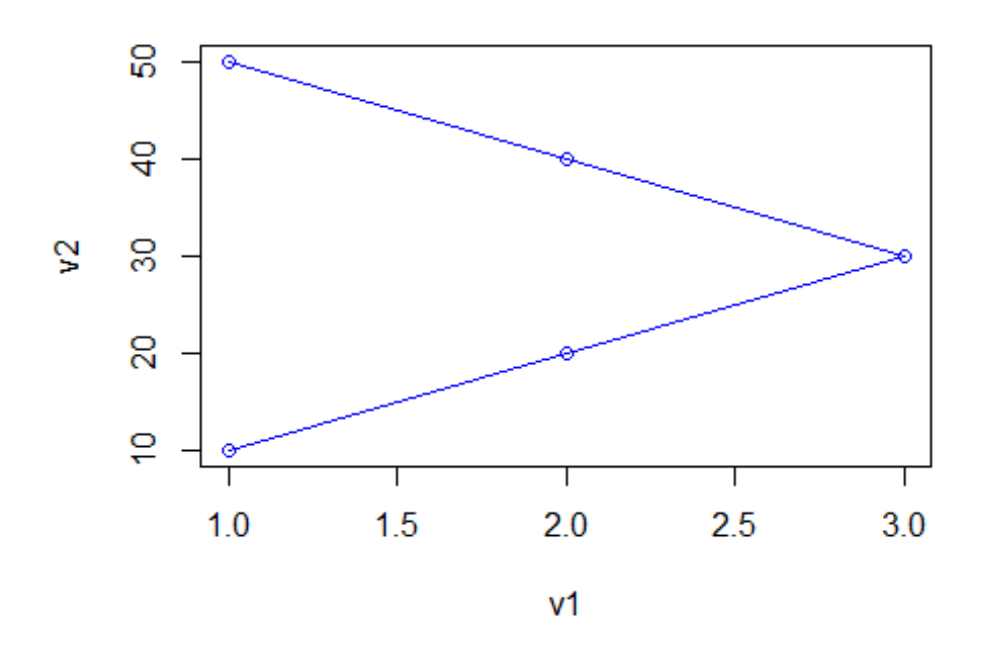

- (12) エクセルファイルの読み込み。関数 library( )を用いてパッケージ readxl を起動 > library(readxl)
- (13) 関数 read\_excel( )の利用。パス・ファイル名を指定
	- > tokyo\_drink <- read\_excel("C:/data/tokyo\_drink.xlsx")
- (14) 読み込まれたデータセット tokyo\_drink をコピー(td)

> td <- tokyo\_drink

(15) 関数 lm()を用いて回帰分析の実行

モデルの書式:目的変数~説明変数 1+説明変数 2+……

```
> lm_result <- lm(td$飲料販売量 ~ td$気温 + td$湿度 + td$土日祝ダミー)
```
結果の表示:関数 summary()の利用

```
> summary(lm_result)
Call:
lm(formula = td$飲料販売量 ~ td$気温 + td$湿度 + td$土日祝ダミー)
Residuals:
```
 Min 1Q Median 3Q Max -142.718 -49.742 5.141 46.590 127.925 Coefficients: Estimate Std. Error t value  $Pr(>|t|)$ (Intercept) 374.9633 14.5686 25.738 <2e-16 \*\*\* td\$気温 5.8803 0.4914 11.965 <2e-16 \*\*\* td\$湿度 0.4903 0.2318 2.115 0.0351 \* td\$土日祝ダミー -86.7386 6.9676 -12.449 <2e-16 \*\*\* --- Signif. codes: 0 '\*\*\*' 0.001 '\*\*' 0.01 '\*' 0.05 '.' 0.1 ' ' 1 Residual standard error: 62.69 on 362 degrees of freedom Multiple R-squared: 0.5183, Adjusted R-squared: 0.5143 F-statistic: 129.8 on 3 and 362 DF, p-value: < 2.2e-16 (16) 別の回帰モデルの作成 1m\_res2、1m\_res3 **>** lm\_res2 <- **lm**(td**\$**飲料販売量 **~** td**\$**気温 **+** td**\$**土日祝ダミー) **>** lm\_res3 <- **lm**(td**\$**飲料販売量 **~** td**\$**湿度 **+** td**\$**土日祝ダミー) (17) パッケージ memisc の起動 **> library**(memisc) Loading required package: lattice Loading required package: MASS Attaching package: 'memisc' The following object is masked from 'package:car': recode The following objects are masked from 'package:stats': contr.sum, contr.treatment, contrasts The following object is masked from 'package:base': as.array (18) 関数 mtable()を利用して、複数の回帰分析の結果の比較

> mtable**(lm\_result, lm\_res2, lm\_res3)**

```
Calls:
lm_result: lm(formula = td$飲料販売量 ~ td$気温 + td$湿度 + td$土日祝ダミー)
```
lm\_res2: lm(formula = td\$飲料販売量 ~ td\$気温 + td\$土日祝ダミー) lm\_res3: lm(formula = td\$飲料販売量 ~ td\$湿度 + td\$土日祝ダミー)

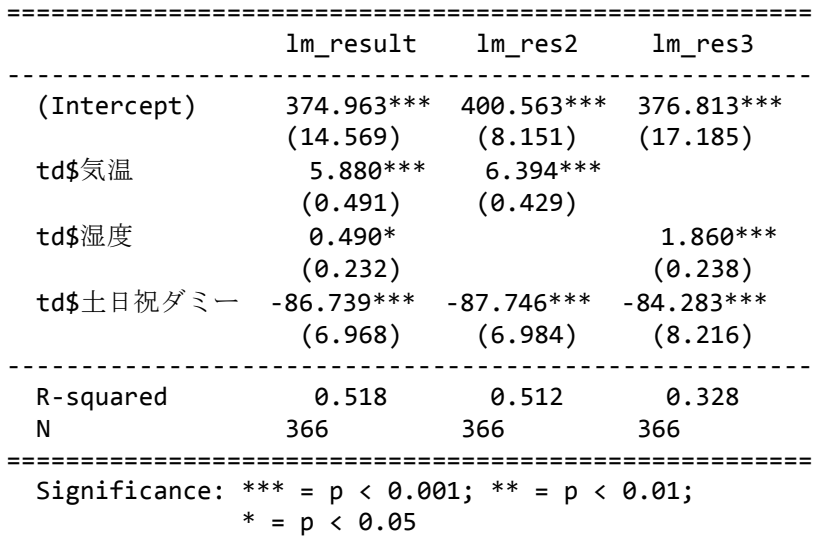

- 2. 電力消費データの分析
	- **> library**(readxl)
- (19) エクセルデータの読み込み
	- **>** elec\_weather <- **read\_excel**("C:/data/elec\_weather.xlsx")
- (20) 切り出す変数の指定

```
> lm_name <- c("年月日", "月", "平日 or 土日祝", "時", "東京電力(1 時間単
位)", "東京_気温(1時間単位)",
+ "東京_降水量(1 日合計値)")
```
(21) 必要なデータの切り出し

**>** elwe <- elec\_weather[, lm\_name]

(22) 変数名の変更

```
> names(elwe) <- c("ymd", "month", "hei_dns", "hour", "elec", "atemp",
"wdrop")
```
(23) 散布図の作成(plot(横軸に取る変数, 縦軸に取る変数)

Col (color: 色の指定)

**> plot**(elwe**\$**atemp, elwe**\$**elec, col = "green")

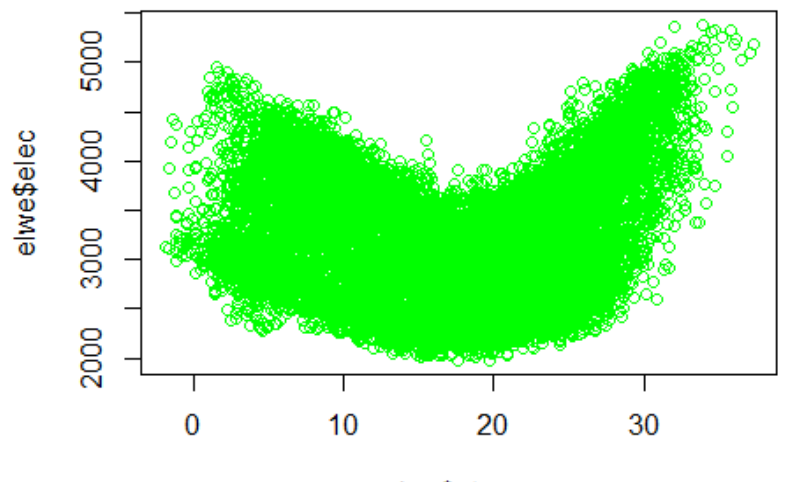

elwe\$atemp

**> plot**(elwe**\$**wdrop, elwe**\$**elec, col = "blue")

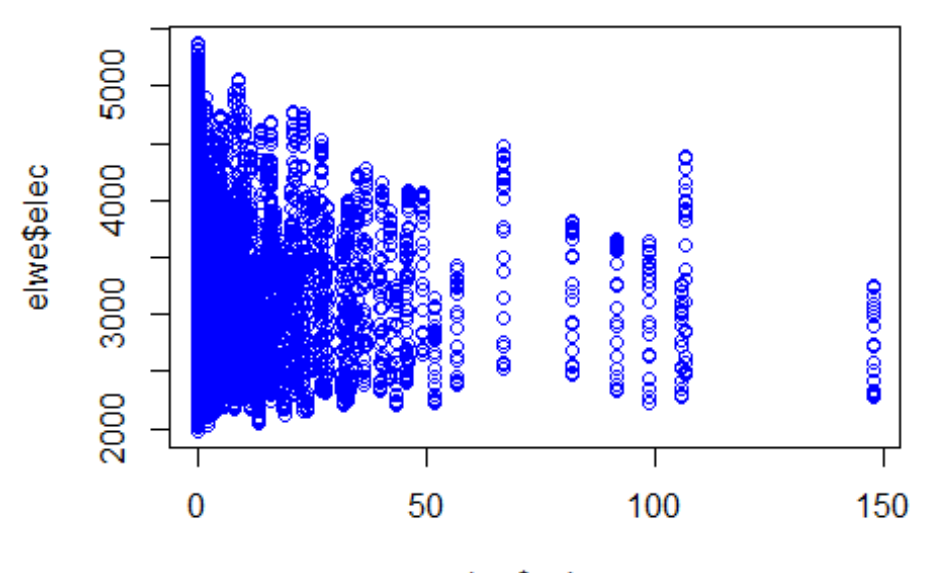

elwe\$wdrop

```
(24) 変数 atemp の 2 乗の変数 atemp2 の追加
```
- **>** elwe**\$**atemp2 <- elwe**\$**atemp**^**2
- (25) 変数 atemp の 3 乗の変数 atemp3 の追加
	- **>** elwe**\$**atemp3 <- elwe**\$**atemp**^**3
- (26) ダミー変数 wadr\_dummy の作成(雨量 wdrop が正(>0)のとき、1、他のとき、0)
	- **>** elwe**\$**wadr\_dummy <- **ifelse**(elwe**\$**wdrop **>** 0, 1, 0)
- (27) 回帰分析(2 乗、3 乗の項、ダミー変数の利用)

**>** lm\_re1 <- **lm**(elwe**\$**elec **~** elwe**\$**atemp **+** elwe**\$**atemp2 **+** elwe**\$**atemp3 **+** el we**\$**wadr\_dummy)

(28) モデル lm\_re1 の回帰係数の表示(関数 coef()の利用)

**> coef**(lm\_re1)

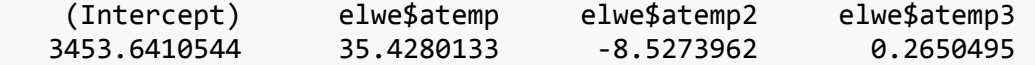

elwe\$wadr\_dummy 68.5061220

(29) 回帰係数をファイルに書き込み(関数 write.table())

**sep(separator**:**sep = ","** カンマ区切り)

**> write.table**(**coef**(lm\_re1), "C:/data/lm\_coef1.csv", sep = ",")